# Package 'ecotoxicology'

October 14, 2015

Type Package

Title Methods for Ecotoxicology

Version 1.0.1

Encoding UTF-8

Description Implementation of the EPA's Ecological Exposure Research Division (EERD) tools (discontinued in 1999) for Probit and Trimmed Spearman-Karber Analysis. Probit and Spearman-Karber methods from Finney's book ``Probit analysis a statistical treatment of the sigmoid response curve'' with options for most accurate results or identical results to the book. Probit and all the tables from Finney's book (codegenerated, not copied) with the generating functions included. Control correction: Abbott, Schneider-Orelli, Henderson-Tilton, Sun-Shepard. Toxicity scales: Horsfall-Barratt, Archer, Gauhl-Stover, Fullerton-Olsen, etc.

License GPL  $(>= 3)$ 

**Depends**  $R$  ( $>= 2.10$ )

Author Jose Gama [aut, cre, trl]

Maintainer Jose Gama <rxprtgama@gmail.com>

Repository CRAN

Repository/R-Forge/Project ecotoxicology

Repository/R-Forge/Revision 4

Repository/R-Forge/DateTimeStamp 2015-10-14 09:20:55

Date/Publication 2015-10-14 12:25:39

NeedsCompilation no

# R topics documented:

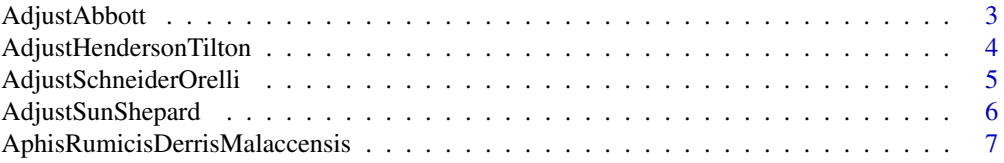

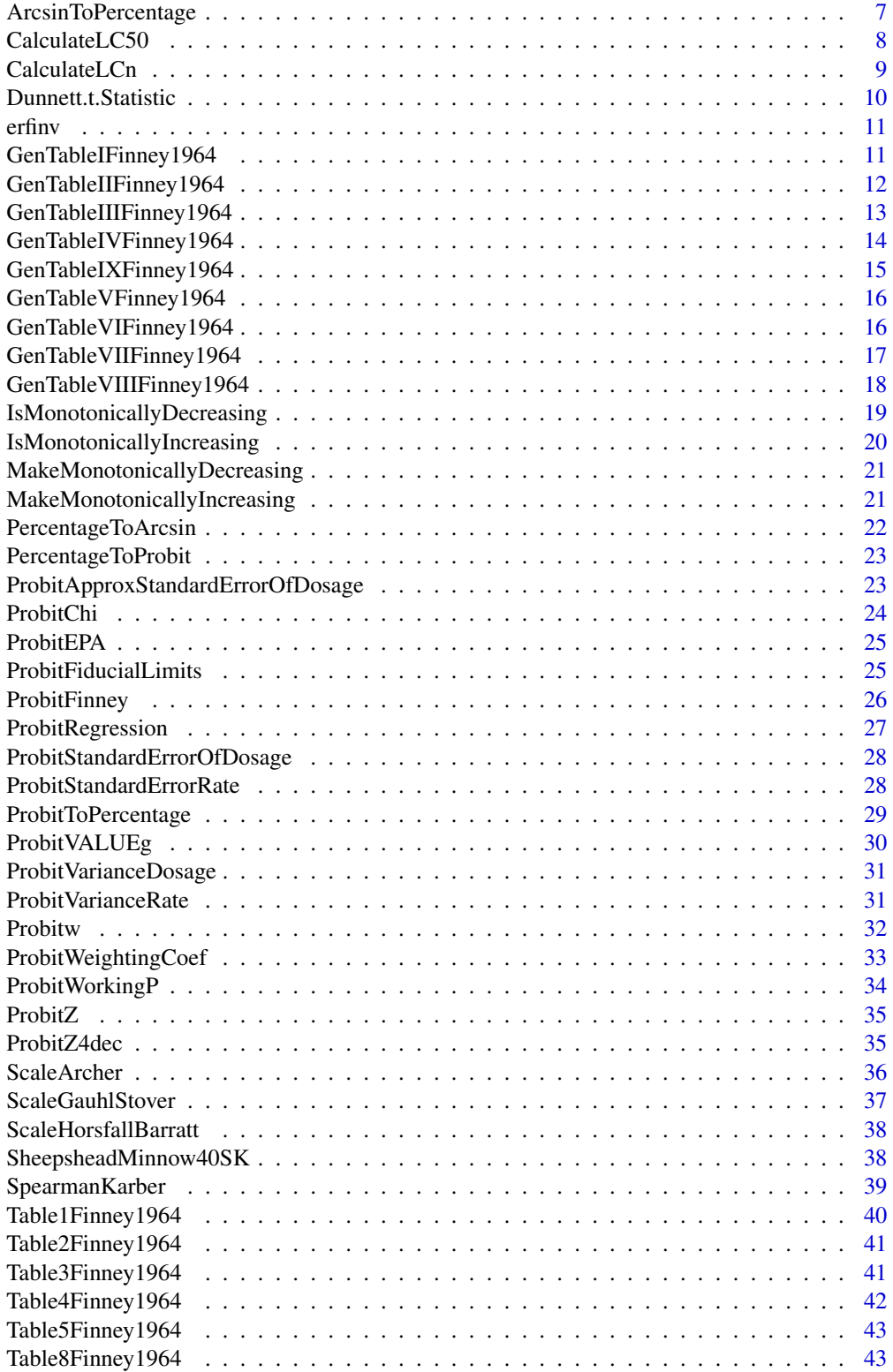

# <span id="page-2-0"></span>AdjustAbbott 3

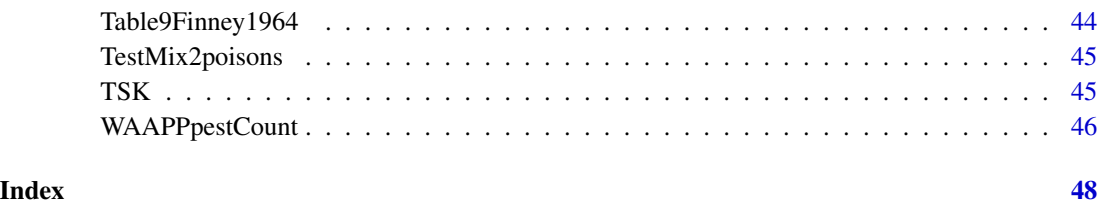

AdjustAbbott *Calculate corrected efficacy % with Abbott's formula*

# Description

Returns the corrected efficacy % with Abbott's formula

# Usage

```
AdjustAbbott(smoothedObservedProportion, ps0 = smoothedObservedProportion[1],
 p1 = 1)
```
# Arguments

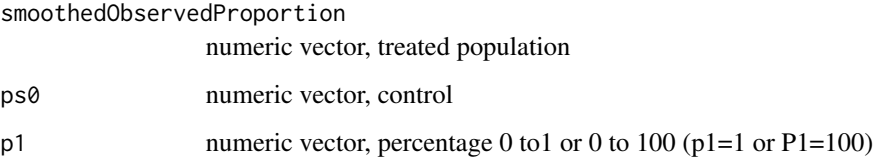

# Value

the corrected efficacy %

# Author(s)

Jose Gama

# Source

ehabsoft, last accessed 2015 <http://www.ehabsoft.com/ldpline/onlinecontrol.htm>

# References

#### Examples

```
#same result as example on Short-term Methods for Estimating the Chronic Toxicity of
#Effluents and Receiving Waters to Freshwater Organisms.TABLE J1. page 312
data(SheepsheadMinnow40SK)
IsMonotonicallyIncreasing(SheepsheadMinnow40SK[,2]/40)
mydata <- cbind(SheepsheadMinnow40SK,
  MakeMonotonicallyIncreasing(cbind(rep(40,6),SheepsheadMinnow40SK[,2])))
AdjustAbbott(mydata[,3])
```
AdjustHendersonTilton *Calculate corrected efficacy % with Henderson-Tilton's formula*

# Description

Returns the corrected efficacy % with Henderson-Tilton's formula

#### Usage

```
AdjustHendersonTilton(smoothedObservedProportion,
  ps0 = smoothedObservedProportion[1], p1 = 1)
```
#### Arguments

smoothedObservedProportion

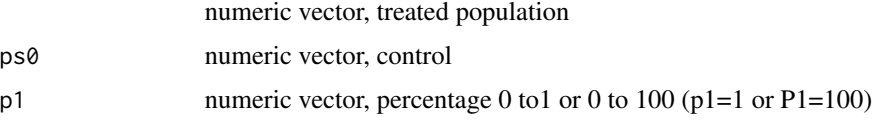

# Value

the corrected efficacy %

#### Author(s)

Jose Gama

#### Source

ehabsoft, last accessed 2015 <http://www.ehabsoft.com/ldpline/onlinecontrol.htm>

#### References

<span id="page-3-0"></span>

<span id="page-4-0"></span>AdjustSchneiderOrelli *Calculate corrected efficacy % with Schneider-Orelli's formula*

# Description

Returns the corrected efficacy % with Schneider-Orelli's formula

#### Usage

```
AdjustSchneiderOrelli(smoothedObservedProportion,
 ps0 = smoothedObservedProportion[1], p1 = 1)
```
# Arguments

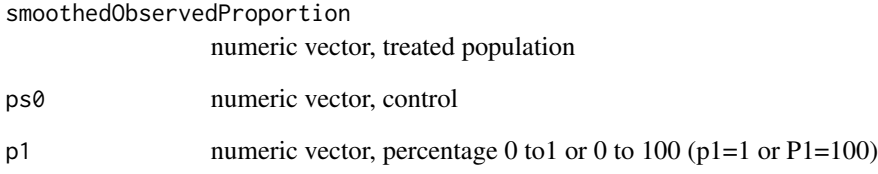

# Value

the corrected efficacy %

## Author(s)

Jose Gama

# Source

ehabsoft, last accessed 2015 <http://www.ehabsoft.com/ldpline/onlinecontrol.htm>

# References

<span id="page-5-0"></span>

# Description

Returns the corrected efficacy % with Sun-Shepard's formula

# Usage

```
AdjustSunShepard(smoothedObservedProportion,
 ps0 = smoothedObservedProportion[1], p1 = 1)
```
# Arguments

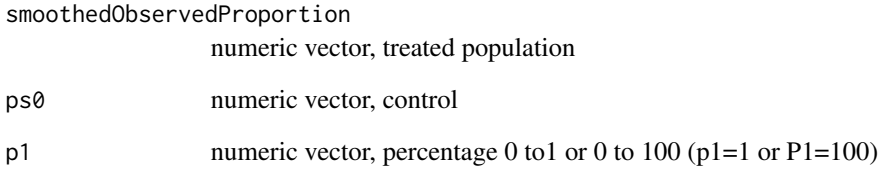

# Value

the corrected efficacy %

# Author(s)

Jose Gama

# Source

ehabsoft, last accessed 2015 <http://www.ehabsoft.com/ldpline/onlinecontrol.htm>

# References

<span id="page-6-0"></span>AphisRumicisDerrisMalaccensis

*data on the toxicity to Aphis rumicis of an ether extract of Derris malaccensis*

# Description

data on the toxicity to Aphis rumicis of an ether extract of Derris malaccensis

# Usage

AphisRumicisDerrisMalaccensis

# Details

- concentration. concentration
- n. number of insects
- r. number of observed affected

# Author(s)

Jose Gama

## References

Finney D. J., 1964 Probit analysis: a statistical treatment of the sigmoid response curve. pp 238. Cambridge University Press

Martin, J. T ., 1940 The problem of the evaluation of rotenone-containing plants. V. The relative toxicities of different species of derris. Ann. Appl. Biol. 27, 274-94.

ArcsinToPercentage *Convert Arcsin values to percentages*

# Description

Converts Arcsin values to percentages

# Usage

ArcsinToPercentage(myarcsin)

#### Arguments

myarcsin numeric vector

# <span id="page-7-0"></span>Value

percentages

# Author(s)

Jose Gama

# References

Statistical tests for significance, accessed October 2015 [http://archive.bio.ed.ac.uk/jdeacon/](http://archive.bio.ed.ac.uk/jdeacon/statistics/tress4.html) [statistics/tress4.html](http://archive.bio.ed.ac.uk/jdeacon/statistics/tress4.html)

# Examples

```
a<-c(.1,.5,1:10,50,96,97,98,99.5,99.99,99.999,99.9999)
b<-PercentageToProbit(a)
d<-ProbitToPercentage(b)
e<-PercentageToArcsin(d)
f<-ArcsinToPercentage(e)
```
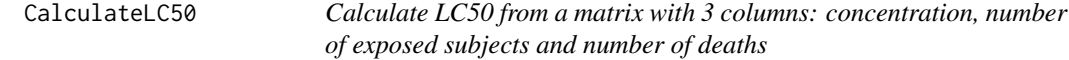

# Description

Returns the LC50 from a matrix with 3 columns: concentration, number of exposed subjects and number of deaths

# Usage

CalculateLC50(matrixConcExpoResp)

#### Arguments

matrixConcExpoResp numeric vector

# Value

the LC50

# Author(s)

Jose Gama

# <span id="page-8-0"></span>CalculateLCn 9

# References

Hamilton, m.a., R.c. Russo, and r.v. Thurston, 1977. Trimmed spearman-karber method for estimating median Lethal concentrations in toxicity bioassays. Environ. Sci. Technol. 11(7): 714-719; Correction 12(4):417 (1978).

#### Examples

```
#Data from the example on page 5:
#Hamilton, m.a., R.c. Russo, and r.v. Thurston, 1977.
#Trimmed spearman-karber method for estimating median
#Lethal concentrations in toxicity bioassays.
#Environ. Sci. Technol. 11(7): 714-719;
#Correction 12(4):417 (1978).
concentration<-c(.5,1,2,4,8)
exposed<-c(10,10,10,10,10)
mortality<-c(0,2,4,9,10)
CalculateLC50(cbind(concentration, exposed, mortality))
```
CalculateLCn *Calculate LC for N between 0 (LC0) and 100 (LC100)*

# Description

Returns the LC for n between 0 and 100

#### Usage

CalculateLCn $(x, n, r, N = 50)$ 

# Arguments

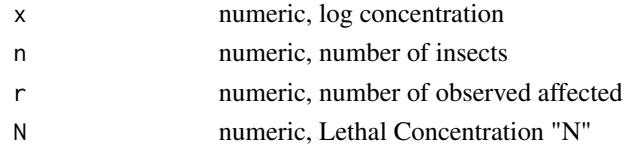

# Value

the LC for n between 0 and 100

#### Author(s)

Jose Gama

# References

Finney D. J., 1964 Probit analysis: a statistical treatment of the sigmoid response curve. Cambridge University Press

# <span id="page-9-0"></span>Description

Critical Values of Dunnett's t Statistic, Two-Tailed Comparisons

# Usage

Dunnett.t.Statistic

#### Details

Critical Values of Dunnett's t Statistic - data columns

- df. Degress of freedom.
- alpha. significance level.
- 2. k=2, Number of Treatment Means, Including Control.
- 3. k=3, Number of Treatment Means, Including Control.
- 4. k=4, Number of Treatment Means, Including Control.
- 5. k=5, Number of Treatment Means, Including Control.
- 6. k=6, Number of Treatment Means, Including Control.
- 7. k=7, Number of Treatment Means, Including Control.
- 8. k=8, Number of Treatment Means, Including Control.
- 9. k=9, Number of Treatment Means, Including Control.
- 10. k=10, Number of Treatment Means, Including Control.

# Author(s)

Jose Gama

# References

C. W. Dunnett, 1964. New tables for multiple comparisons with a control. Biometrics 20. 482–491.

<span id="page-10-0"></span>

# Description

Returns the inverse error function

# Usage

erfinv(x)

# Arguments

x numeric vector

# Value

the inverse error function

# Author(s)

Jose Gama

# References

Abramowitz and Stegun 29.2.29 [http://stat.ethz.ch/R-manual/R-devel/library/stats/](http://stat.ethz.ch/R-manual/R-devel/library/stats/html/Normal.html) [html/Normal.html](http://stat.ethz.ch/R-manual/R-devel/library/stats/html/Normal.html)

# Examples

erfinv(1:10)

GenTableIFinney1964 *Generate table I from Finney1964 "Transformation of percentages to probits"*

# Description

Generates table I from Finney1964 "Transformation of percentages to probits"

# Usage

GenTableIFinney1964()

<span id="page-11-0"></span>table I from Finney1964 "Transformation of percentages to probits"

- Percentage. Percentage.
- Col0.0. Column for 0.0
- Col0.1. Column for 0.1
- Col0.2. Column for 0.2
- Col0.3. Column for 0.3
- Col0.4. Column for 0.4
- Col0.5. Column for 0.5
- Col0.6. Column for 0.6
- Col0.7. Column for 0.7
- Col0.8. Column for 0.8
- Col0.9. Column for 0.9

#### Author(s)

Jose Gama

# References

Finney D. J., 1964 Probit analysis: a statistical treatment of the sigmoid response curve. Cambridge University Press

# Examples

GenTableIFinney1964()

GenTableIIFinney1964 *Generate table II from Finney1964 "The weighting coefficient and Q/Z"*

# Description

Generates table II from Finney1964 "The weighting coefficient and Q/Z"

# Usage

GenTableIIFinney1964()

# <span id="page-12-0"></span>Value

table II from Finney1964 "The weighting coefficient and Q/Z"

- Y. expected probit
- Q/Z.
- $C=0.0$
- $C=1.1...$
- C=89.89
- $C=90.90$

# Author(s)

Jose Gama

# References

Finney D. J., 1964 Probit analysis: a statistical treatment of the sigmoid response curve. Cambridge University Press

# Examples

GenTableIIFinney1964()

GenTableIIIFinney1964 *Generate table III from Finney1964 "Maximum and minimum working probits and range"*

# Description

Generates table III from Finney1964 "Maximum and minimum working probits and range"

#### Usage

```
GenTableIIIFinney1964()
```
#### Value

table III from Finney1964 "Maximum and minimum working probits and range"

- Ymin. Minimum working probit expected
- Y0. Minimum working probit Y0 = Y-P/Z
- Yrange. Range 1/Z
- Y100. Maximum working probit Y100 = Y+Q/Z
- Ymax. Maximum working probit expected

# <span id="page-13-0"></span>Author(s)

Jose Gama

# References

Finney D. J., 1964 Probit analysis: a statistical treatment of the sigmoid response curve. Cambridge University Press

# Examples

GenTableIIIFinney1964()

GenTableIVFinney1964 *Generate table IV from Finney1964 "Working probits"*

#### Description

Generates table IV from Finney1964 "Working probits"

# Usage

```
GenTableIVFinney1964()
```
#### Value

table IV from Finney1964 "Working probits"

- Kill
- Col2 Expected probit 2.0
- Col2.1 Expected probit 2.1 ...
- Col7.8 Expected probit 7.8
- Col7.9 Expected probit 7.9

#### Author(s)

Jose Gama

# References

Finney D. J., 1964 Probit analysis: a statistical treatment of the sigmoid response curve. Cambridge University Press

# Examples

GenTableIVFinney1964()

<span id="page-14-0"></span>GenTableIXFinney1964 *Generate table IX from Finney1964 "Minimum Working Probit, Range, and Weighting Coefficient for Inverse Sampling"*

# Description

Generates table IX from Finney1964 "Minimum Working Probit, Range, and Weighting Coefficient for Inverse Sampling"

# Usage

```
GenTableIXFinney1964()
```
#### Value

table IX from Finney1964 "Minimum Working Probit, Range, and Weighting Coefficient for Inverse Sampling"

- Y. Expected probit
- MinWorkProbit. Minimum working probit
- Range. Range 1/Z
- WeightingCoef. Weighting Coefficient

# Author(s)

Jose Gama

#### References

Finney D. J., 1964 Probit analysis: a statistical treatment of the sigmoid response curve. Cambridge University Press

#### Examples

GenTableIXFinney1964()

<span id="page-15-0"></span>

# Description

Generates table V from Finney1964 "The Probability, P, the Ordinate, Z, and Z^2"

#### Usage

GenTableVFinney1964()

# Value

table V from Finney1964 "The Probability, P, the Ordinate, Z, and Z^2"

- Y. Expected probit
- P. Probability P of expected probit
- Z. Ordinate to the normal distribution corresponding to the probability P
- $Z^2$ .  $Z^2$

#### Author(s)

Jose Gama

# References

Finney D. J., 1964 Probit analysis: a statistical treatment of the sigmoid response curve. Cambridge University Press

### Examples

GenTableVFinney1964()

GenTableVIFinney1964 *Generate table VI from Finney1964 "Distribution of chi^2"*

# Description

Generates table VI from Finney1964 "Distribution of chi^2"

# Usage

GenTableVIFinney1964()

# <span id="page-16-0"></span>Value

table VI from Finney1964 "Distribution of chi^2"

- Deg.freedom. Degrees of freedom
- 0.9. Probability 0.9
- 0.7. Probability 0.7
- 0.5. Probability 0.5
- 0.3. Probability 0.3
- 0.1. Probability 0.1
- 0.05. Probability 0.05
- 0.02. Probability 0.02
- 0.01. Probability 0.01
- 0.001. Probability 0.001

# Author(s)

Jose Gama

#### References

Finney D. J., 1964 Probit analysis: a statistical treatment of the sigmoid response curve. Cambridge University Press

#### Examples

GenTableVIFinney1964()

GenTableVIIFinney1964 *Generate table VII from Finney1964 "Distribution of t"*

# Description

Generates table VII from Finney1964 "Distribution of t"

# Usage

GenTableVIIFinney1964()

table VII from Finney1964 "Distribution of t"

- Deg.freedom. Degrees of freedom
- 0.9. Probability 0.9
- 0.7. Probability 0.7
- 0.5. Probability 0.5
- 0.3. Probability 0.3
- 0.1. Probability 0.1
- 0.05. Probability 0.05
- 0.02. Probability 0.02
- 0.01. Probability 0.01
- 0.001. Probability 0.001

#### Author(s)

Jose Gama

#### References

Finney D. J., 1964 Probit analysis: a statistical treatment of the sigmoid response curve. Cambridge University Press

# Examples

```
GenTableVIIFinney1964()
```
GenTableVIIIFinney1964

*Generate table VIII from Finney1964 "The Weighting Coefficient in Wadley's Problem"*

#### Description

Generates table VIII from Finney1964 "The Weighting Coefficient in Wadley's Problem"

# Usage

GenTableVIIIFinney1964()

#### Value

table VIII from Finney1964 "The Weighting Coefficient in Wadley's Problem"

- Y. Expected probit
- w. Weighting Coefficient

<span id="page-17-0"></span>

#### <span id="page-18-0"></span>Author(s)

Jose Gama

#### References

Finney D. J., 1964 Probit analysis: a statistical treatment of the sigmoid response curve. Cambridge University Press

#### Examples

```
GenTableVIIIFinney1964()
```
IsMonotonicallyDecreasing

*Determine if a series is monotonically decreasing*

#### Description

Returns TRUE if all proportions are in a monotonically decreasing sequence

#### Usage

IsMonotonicallyDecreasing(p)

#### Arguments

p numeric vector

#### Value

True is the series is monotonically decreasing

#### Author(s)

Jose Gama

# References

Hamilton, m.a., R.c. Russo, and r.v. Thurston, 1977. Trimmed spearman-karber method for estimating median Lethal concentrations in toxicity bioassays. Environ. Sci. Technol. 11(7): 714-719; Correction 12(4):417 (1978).

# Examples

```
IsMonotonicallyDecreasing(1:10)
IsMonotonicallyDecreasing(6:2)
IsMonotonicallyDecreasing(c(1,3,2))
```
<span id="page-19-0"></span>IsMonotonicallyIncreasing

*Determine if a series is monotonically increasing*

# Description

Returns TRUE if all proportions are in a monotonically increasing sequence

# Usage

IsMonotonicallyIncreasing(p)

# Arguments

p numeric vector

# Value

True is the series is monotonically increasing

#### Author(s)

Jose Gama

# References

Hamilton, m.a., R.c. Russo, and r.v. Thurston, 1977. Trimmed spearman-karber method for estimating median Lethal concentrations in toxicity bioassays. Environ. Sci. Technol. 11(7): 714-719; Correction 12(4):417 (1978).

# Examples

```
#Data from the example on page 8:
#Hamilton, m.a., R.c. Russo, and r.v. Thurston, 1977.
#Trimmed spearman-karber method for estimating median
#Lethal concentrations in toxicity bioassays.
#Environ. Sci. Technol. 11(7): 714-719;
#Correction 12(4):417 (1978).
concentration<-c(1.1,2.3,4.5,8.8,17.1)
exposed<-c(10,10,9,10,10)
mortality < -c(1, 5, 4, 2, 7)p<-mortality/exposed
x<-log(concentration)
IsMonotonicallyIncreasing(p)
```
<span id="page-20-0"></span>MakeMonotonicallyDecreasing

*Make monotonically decreasing sequence*

### Description

Returns a monotonically decreasing sequence

#### Usage

MakeMonotonicallyDecreasing(matrixExpoResp)

#### Arguments

matrixExpoResp numeric vector or matrix

# Value

monotonically decreasing sequence

# Author(s)

Jose Gama

#### References

Hamilton, m.a., R.c. Russo, and r.v. Thurston, 1977. Trimmed spearman-karber method for estimating median Lethal concentrations in toxicity bioassays. Environ. Sci. Technol. 11(7): 714-719; Correction 12(4):417 (1978).

MakeMonotonicallyIncreasing

*Smoothed Mortality Proportion (monotonically increasing sequence)*

#### Description

Returns the Smoothed Mortality Proportion (monotonically increasing sequence)

# Usage

MakeMonotonicallyIncreasing(matrixExpoResp)

#### Arguments

matrixExpoResp numeric vector or matrix

# Value

The Smoothed Mortality Proportion (monotonically increasing sequence)

#### Author(s)

Jose Gama

# References

Hamilton, m.a., R.c. Russo, and r.v. Thurston, 1977. Trimmed spearman-karber method for estimating median Lethal concentrations in toxicity bioassays. Environ. Sci. Technol. 11(7): 714-719; Correction 12(4):417 (1978).

PercentageToArcsin *Convert percentages to Arcsin values*

# Description

Converts percentages to Arcsin values

#### Usage

PercentageToArcsin(mypercentage)

# Arguments

mypercentage numeric vector

## Value

Arcsin values

# Author(s)

Jose Gama

# References

Statistical tests for significance, accessed October 2015 [http://archive.bio.ed.ac.uk/jdeacon/](http://archive.bio.ed.ac.uk/jdeacon/statistics/tress4.html) [statistics/tress4.html](http://archive.bio.ed.ac.uk/jdeacon/statistics/tress4.html)

# Examples

```
a<-c(.1,.5,1:10,50,96,97,98,99.5,99.99,99.999,99.9999)
b<-PercentageToProbit(a)
d<-ProbitToPercentage(b)
e<-PercentageToArcsin(d)
```
<span id="page-21-0"></span>

<span id="page-22-0"></span>PercentageToProbit *Convert percentages to Probit values*

# Description

Converts percentages to Probit values

# Usage

PercentageToProbit(mypercentage)

# Arguments

mypercentage numeric vector

# Value

Probit values

# Author(s)

Jose Gama

#### References

Statistical tests for significance, accessed October 2015 [http://archive.bio.ed.ac.uk/jdeacon/](http://archive.bio.ed.ac.uk/jdeacon/statistics/tress4.html) [statistics/tress4.html](http://archive.bio.ed.ac.uk/jdeacon/statistics/tress4.html)

# Examples

a<-c(.1,.5,1:10,50,96,97,98,99.5,99.99,99.999,99.9999) b<-PercentageToProbit(a)

ProbitApproxStandardErrorOfDosage *Approximate Standard Error of dosage*

# Description

Approximate Standard Error of dosage

# Usage

ProbitApproxStandardErrorOfDosage(b, Snw)

# <span id="page-23-0"></span>Arguments

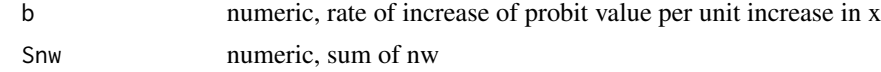

# Value

Approximate Standard Error of dosage

# Author(s)

Jose Gama

# References

Finney D. J., 1964 Probit analysis: a statistical treatment of the sigmoid response curve. Cambridge University Press

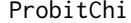

Estimate the column for Chi calculation

# Description

Estimates the column for Chi calculation

# Usage

ProbitChi(r, n, P)

#### Arguments

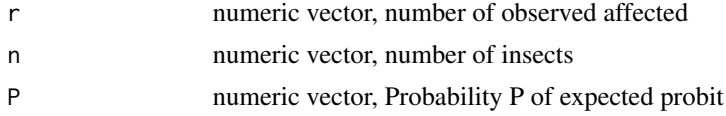

#### Value

numeric vector

#### Author(s)

Jose Gama

# References

Finney D. J., 1964 Probit analysis: a statistical treatment of the sigmoid response curve. Cambridge University Press

<span id="page-24-0"></span>ProbitEPA *Probit estimation similar to the EPA's Ecological Exposure Research Division (EERD) tool*

# Description

Probit estimation similar to the EPA's Ecological Exposure Research Division (EERD) tool

#### Usage

ProbitEPA(toxData, retData = FALSE, showOutput = TRUE)

# Arguments

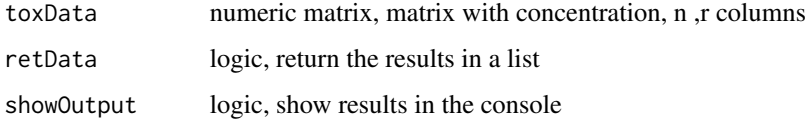

# Value

Probit estimation regression

# Author(s)

Jose Gama

# References

Finney D. J., 1964 Probit analysis: a statistical treatment of the sigmoid response curve. Cambridge University Press

ProbitFiducialLimits *Probit Fiducial Limits*

# Description

Probit Fiducial Limits

# Usage

```
ProbitFiducialLimits(Vm, m, tPercent = 5, roundFinney = FALSE)
```
# <span id="page-25-0"></span>Arguments

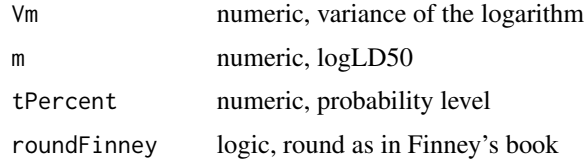

# Value

Probit Fiducial Limits

#### Author(s)

Jose Gama

## References

Finney D. J., 1964 Probit analysis: a statistical treatment of the sigmoid response curve. Cambridge University Press

ProbitFinney *Probit estimation regression with Finney's method*

# Description

Probit estimation regression with Finney's method

# Usage

```
ProbitFinney(toxData, tPercent = 5, showPlot = FALSE, roundFinney = FALSE)
```
# Arguments

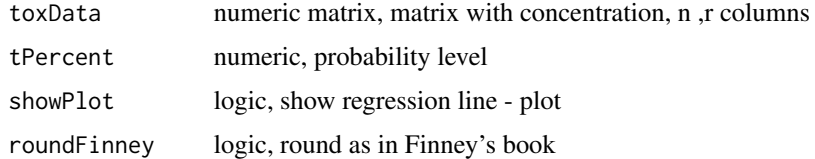

# Value

Probit estimation regression

# Author(s)

Jose Gama

# <span id="page-26-0"></span>ProbitRegression 27

# References

Finney D. J., 1964 Probit analysis: a statistical treatment of the sigmoid response curve. Cambridge University Press

ProbitRegression *Probit regression line*

# Description

Probit regression line

# Usage

ProbitRegression(x, n, r, adjAbbot = FALSE, roundFinney = FALSE)

# Arguments

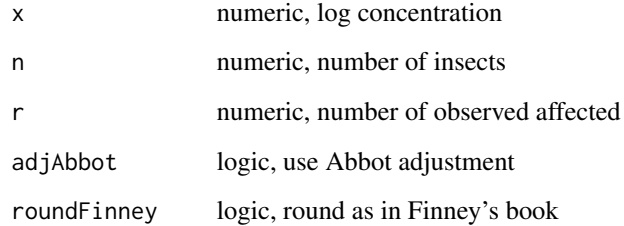

# Value

Probit regression line a+bx

# Author(s)

Jose Gama

### References

Finney D. J., 1964 Probit analysis: a statistical treatment of the sigmoid response curve. Cambridge University Press

<span id="page-27-0"></span>ProbitStandardErrorOfDosage

*Standard Error of dosage*

# Description

Standard Error of dosage

# Usage

ProbitStandardErrorOfDosage(varianceDosage)

# Arguments

varianceDosage numeric, Variance of dosage

# Value

Standard Error of dosage

# Author(s)

Jose Gama

# References

Finney D. J., 1964 Probit analysis: a statistical treatment of the sigmoid response curve. Cambridge University Press

ProbitStandardErrorRate

*Standard Error of rate of increase of probit value per unit increase in x*

# Description

Standard Error of rate of increase of probit value per unit increase in x

# Usage

ProbitStandardErrorRate(n, w, x, xbar)

# <span id="page-28-0"></span>ProbitToPercentage 29

# Arguments

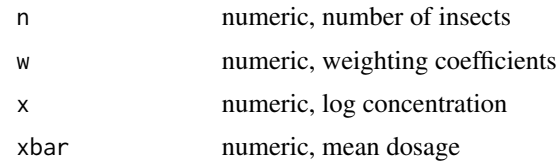

# Value

Standard Error of rate of increase of probit value per unit increase in x

#### Author(s)

Jose Gama

# References

Finney D. J., 1964 Probit analysis: a statistical treatment of the sigmoid response curve. Cambridge University Press

ProbitToPercentage *Convert Probit values to percentages*

# Description

Converts Probit values to percentages

#### Usage

ProbitToPercentage(myprobit)

#### Arguments

myprobit numeric vector

# Value

percentages

# Author(s)

Jose Gama

# References

Statistical tests for significance, accessed October 2015 [http://archive.bio.ed.ac.uk/jdeacon/](http://archive.bio.ed.ac.uk/jdeacon/statistics/tress4.html) [statistics/tress4.html](http://archive.bio.ed.ac.uk/jdeacon/statistics/tress4.html)

# Examples

```
a<-c(.1,.5,1:10,50,96,97,98,99.5,99.99,99.999,99.9999)
b<-PercentageToProbit(a)
d<-ProbitToPercentage(b)
```
ProbitVALUEg *Probit value "g"*

# Description

Probit value "g"

# Usage

ProbitVALUEg(b, n, w, x, xbar, tPercent)

# Arguments

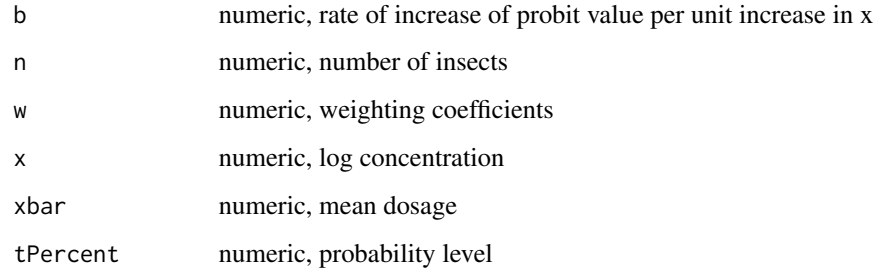

# Value

Probit value "g"

# Author(s)

Jose Gama

#### References

Finney D. J., 1964 Probit analysis: a statistical treatment of the sigmoid response curve. Cambridge University Press

<span id="page-29-0"></span>

<span id="page-30-0"></span>ProbitVarianceDosage *Variance of dosage*

# Description

Variance of dosage

# Usage

ProbitVarianceDosage(b, m, n, w, x, xbar)

# Arguments

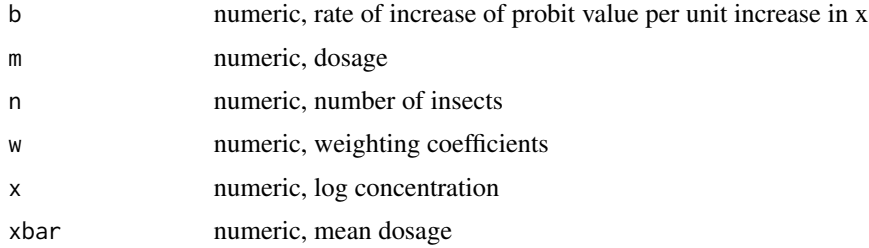

#### Value

Variance of dosage

# Author(s)

Jose Gama

# References

Finney D. J., 1964 Probit analysis: a statistical treatment of the sigmoid response curve. Cambridge University Press

ProbitVarianceRate *Variance of rate of increase of probit value per unit increase in x*

# Description

Variance of rate of increase of probit value per unit increase in x

# Usage

ProbitVarianceRate(n, w, x, xbar)

<span id="page-31-0"></span>32 Probitwee Probit and the set of the set of the set of the set of the set of the set of the set of the set of the set of the set of the set of the set of the set of the set of the set of the set of the set of the set of

# Arguments

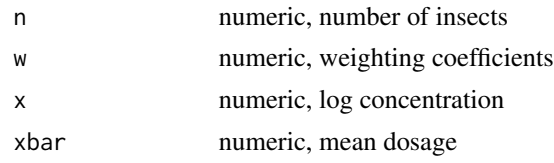

# Value

Variance of rate of increase of probit value per unit increase in x

# Author(s)

Jose Gama

# References

Finney D. J., 1964 Probit analysis: a statistical treatment of the sigmoid response curve. Cambridge University Press

Probitw *Calculate weighting coefficient from expected probit*

# Description

Returns the weighting coefficient from expected probit

#### Usage

Probitw(Y,  $C = 0$ )

# Arguments

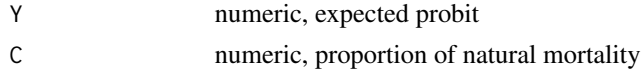

#### Value

the weighting coefficient

# Author(s)

Jose Gama

# References

Finney D. J., 1964 Probit analysis: a statistical treatment of the sigmoid response curve. Cambridge University Press. Formula 6.3.

# <span id="page-32-0"></span>ProbitWeightingCoef 33

# Examples

```
# Example from page 90 of Finney 1964:
# expected probit Y = 6.2, control mortality C = 59%Y < -6.2C < -0.59# weighting coefficient = 0.141
Probitw(Y,C)
```
ProbitWeightingCoef *Calculate the weighting coefficient*

# Description

Returns the weighting coefficient

# Usage

ProbitWeightingCoef(Z, Q, P, C)

# Arguments

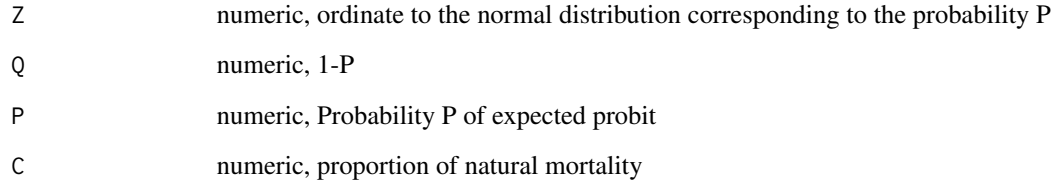

# Value

the weighting coefficient

## Author(s)

Jose Gama

#### References

Finney D. J., 1964 Probit analysis: a statistical treatment of the sigmoid response curve. Cambridge University Press. Formula 6.3.

# Examples

```
# Example from page 90 of Finney 1964:
# expected probit Y = 6.2, control mortality C = 59%Y < -6.2C < -0.59P \leftarrow pnorm(Y-5)Q \le -1-PZ <- ProbitZ(Y)
# weighting coefficient = 0.141
ProbitWeightingCoef(Z,Q,P,C)
```
ProbitWorkingP *Calculate working probit*

# Description

Returns the working probit

# Usage

ProbitWorkingP(Y, p)

# Arguments

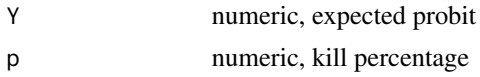

# Value

the working probit

# Author(s)

Jose Gama

# References

Finney D. J., 1964 Probit analysis: a statistical treatment of the sigmoid response curve. Cambridge University Press

# Examples

```
# Example from page 50 of Finney 1964:
# kill p = 72.3%, expected probit Y = 6.2Y < -6.2p \leftarrow 72.3/100# working probit = 5.366
ProbitWorkingP(Y,p)
```
<span id="page-33-0"></span>

<span id="page-34-0"></span>

# Description

Returns the ordinate to the normal distribution corresponding to the probability P

#### Usage

ProbitZ(Y)

#### Arguments

Y numeric, expected probit

#### Value

the ordinate to the normal distribution corresponding to the probability P

# Author(s)

Jose Gama

# References

Finney D. J., 1964 Probit analysis: a statistical treatment of the sigmoid response curve. Cambridge University Press. Formula 3.5.

#### Examples

```
# expected probit Y = 6.2
Y < - 6.2ProbitZ(Y)
```
ProbitZ4dec *Calculate the ordinate to the normal distribution corresponding to the probability P, exactly like Finney's*

# Description

Returns the ordinate to the normal distribution corresponding to the probability P with the exact same results as Finney's

#### Usage

ProbitZ4dec(Y)

# <span id="page-35-0"></span>Arguments

Y numeric, expected probit

# Value

the ordinate to the normal distribution corresponding to the probability P

# Author(s)

Jose Gama

# References

Finney D. J., 1964 Probit analysis: a statistical treatment of the sigmoid response curve. Cambridge University Press. Formula 3.5.

#### Examples

```
# expected probit Y = 6.2Y < -6.2ProbitZ4dec(Y)
```
ScaleArcher *Archer Scale for assessment of leaf damage*

# Description

Archer Scale for assessment of leaf damage

# Usage

ScaleArcher(percentAffected)

# Arguments

percentAffected numeric vector

# Value

Archer Scale for assessment of leaf damage

# Author(s)

Jose Gama

# <span id="page-36-0"></span>ScaleGauhlStover 37

# References

Archer, T.L., 1987 Techniques for screening maize for resistance to mites. pp.178-183. In: Mihn, J.A., Wiseman, B.R. and Davis, F.M. (Eds.). Proceedings of the International symposium on methodologies for developing host plant resistance to maize insects. CIMMYT, Mexico.

ScaleGauhlStover *NA*

# Description

Gauhl's modification of Stover's severity scoring system

#### Usage

ScaleGauhlStover(percentShowingSymptoms)

#### Arguments

percentShowingSymptoms numeric, proportion of the leaf area showing symptoms

# Value

Gauhl-Stover scale

#### Author(s)

Jose Gama

# References

Gauhl F., 1994 Epidemiology and ecology of black Sigatoka (Mycosphaerella fijiensis Morlet) on plantain and banana (Musa spp.) in Costa Rica, Central America. INIBAP, Montpellier, France. 120pp).

<span id="page-37-0"></span>ScaleHorsfallBarratt *Horsfall-Barratt Scale for Measuring Plant Disease*

#### Description

Horsfall-Barratt Scale for Measuring Plant Disease

#### Usage

ScaleHorsfallBarratt(percentAffected)

#### Arguments

percentAffected numeric vector

#### Value

Horsfall-Barratt Scale for Measuring Plant Disease

#### Author(s)

Jose Gama

# References

Horsfall, J. G.; Barratt, R. W., 1945 An Improved Grading System for Measuring Plant Disease. Phytopathology.

SheepsheadMinnow40SK *Mortality data from a fathead minnow larval survival and growth test (40 organisms per concentration)*

# Description

Mortality data from a fathead minnow larval survival and growth test (40 organisms per concentration)

# Usage

SheepsheadMinnow40SK

#### Details

Mortality data from a fathead minnow larval survival and growth test - data columns

- Concentration. Concentration.
- Mortality. Mortality

# <span id="page-38-0"></span>SpearmanKarber 39

# Author(s)

Jose Gama

# References

USEPA, 2002 Short-term Methods for Estimating the Chronic Toxicity of Effluents and Receiving Waters to Freshwater Organisms. 4th Edition,USEPA,Office of Water,October 2002,EPA 821-R-02-013 TABLE J1. pp 312

SpearmanKarber *Spearman Karber estimation*

# Description

Spearman Karber estimation

# Usage

```
SpearmanKarber(toxData, N, retData = FALSE, showOutput = TRUE,
 showPlot = TRUE)
```
# Arguments

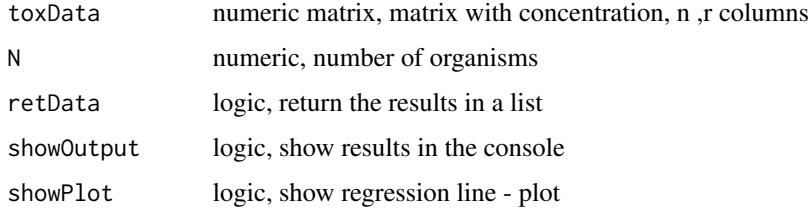

# Value

Spearman Karber estimation

### Author(s)

Jose Gama

# References

Finney D. J., 1964 Probit analysis: a statistical treatment of the sigmoid response curve. Cambridge University Press

<span id="page-39-0"></span>

# Description

Transformation of Percentages to Probits, table I of Finney, 1964

#### Usage

Table1Finney1964

#### Details

Transformation of Percentages to Probits - data columns

- Percentage. Percentage.
- Col0.0. Column for 0.0
- Col0.1. Column for 0.1
- Col0.2. Column for 0.2
- Col0.3. Column for 0.3
- Col0.4. Column for 0.4
- Col0.5. Column for 0.5
- Col0.6. Column for 0.6
- Col0.7. Column for 0.7
- Col0.8. Column for 0.8
- Col0.9. Column for 0.9

# Author(s)

Jose Gama

# References

Finney D. J., 1964 Probit analysis: a statistical treatment of the sigmoid response curve. Cambridge University Press

<span id="page-40-0"></span>Table2Finney1964 *The Weighting Coefficient and Q/Z, table II of Finney, 1964*

# Description

The Weighting Coefficient and Q/Z, table II of Finney, 1964

# Usage

```
Table2Finney1964
```
# Details

The Weighting Coefficient and Q/Z - data columns

- Y. expected probit
- Q/Z.
- $C=0.0$
- $C=1.1...$
- C=89.89
- $C = 90.90$

# Author(s)

Jose Gama

# References

Finney D. J., 1964 Probit analysis: a statistical treatment of the sigmoid response curve. Cambridge University Press

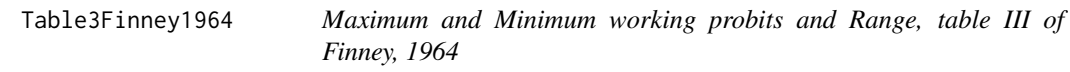

# Description

Maximum and Minimum working probits and Range, table III of Finney, 1964

# Usage

Table3Finney1964

# <span id="page-41-0"></span>Details

Maximum and Minimum working probits and Range - data columns

- Ymin. Minimum working probit expected
- Y0. Minimum working probit  $Y0 = Y-P/Z$
- Yrange. Range 1/Z
- Y100. Maximum working probit Y100 = Y+Q/Z
- Ymax. Maximum working probit expected

# Author(s)

Jose Gama

#### References

Finney D. J., 1964 Probit analysis: a statistical treatment of the sigmoid response curve. Cambridge University Press

Table4Finney1964 *Working probits, table IV of Finney, 1964*

# Description

Working probits, table IV of Finney, 1964

#### Usage

Table4Finney1964

#### Details

Working probits - data columns

- Kill
- Col2 Expected probit 2.0
- Col2.1 Expected probit 2.1 ...
- Col7.8 Expected probit 7.8
- Col7.9 Expected probit 7.9

#### Author(s)

Jose Gama

# References

Finney D. J., 1964 Probit analysis: a statistical treatment of the sigmoid response curve. Cambridge University Press

<span id="page-42-0"></span>Table5Finney1964 *The Probability, P, the Ordinate, Z, and Z^2, table V of Finney, 1964*

#### Description

Probability, P, the Ordinate, Z, and Z^2, table V of Finney, 1964

#### Usage

```
Table5Finney1964
```
# Details

The Probability, P, the Ordinate, Z, and Z^2 - data columns

- Y. Expected probit
- P. Probability P of expected probit
- Z. Ordinate to the normal distribution corresponding to the probability P
- $\bullet$  Z^2. Z^2

#### Author(s)

Jose Gama

# References

Finney D. J., 1964 Probit analysis: a statistical treatment of the sigmoid response curve. Cambridge University Press

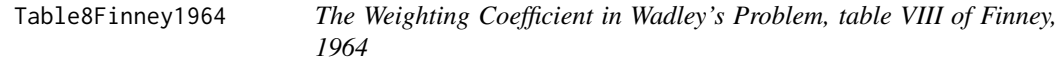

#### Description

The Weighting Coefficient in Wadley's Problem, table VIII of Finney, 1964

# Usage

```
Table8Finney1964
```
# Details

The Weighting Coefficient in Wadley's Problem - data columns

- Y. Expected probit
- w. Weighting Coefficient

# <span id="page-43-0"></span>Author(s)

Jose Gama

# References

Finney D. J., 1964 Probit analysis: a statistical treatment of the sigmoid response curve. Cambridge University Press

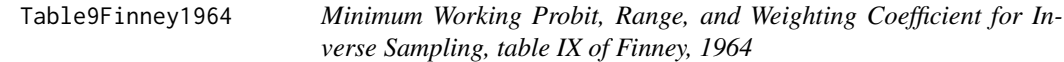

# Description

Minimum Working Probit, Range, and Weighting Coefficient for Inverse Sampling, table IX of Finney, 1964

# Usage

Table9Finney1964

# Details

Minimum Working Probit, Range, and Weighting Coefficient for Inverse Sampling - data columns

- Y. Expected probit
- MinWorkProbit. Minimum working probit
- Range. Range 1/Z
- WeightingCoef. Weighting Coefficient

#### Author(s)

Jose Gama

# References

Finney D. J., 1964 Probit analysis: a statistical treatment of the sigmoid response curve. Cambridge University Press

<span id="page-44-0"></span>

# Description

Generates table 26 from Finney1964 "The Function for Planning Tests of Mixtures of Two Poisons"

# Usage

```
TestMix2poisons()
```
# Value

table 26 from Finney1964 "The Function for Planning Tests of Mixtures of Two Poisons"

- rho. toxicity
- 0.1. distance 0.1 log rho in the left of the probit regression line ...
- 0.9. distance 0.9 log rho in the left of the probit regression line

# Author(s)

Jose Gama

# References

Finney D. J., 1964 Probit analysis: a statistical treatment of the sigmoid response curve. Cambridge University Press

# Examples

TestMix2poisons()

TSK *Trimmed Spearman-Karber method, as per Hamilton and EPA*

# Description

Returns the Trimmed Spearman-Karber (TSK) method, as per Hamilton and EPA

# Usage

TSK(x, r, n, A = 0, conf =  $0.95$ )

# <span id="page-45-0"></span>Arguments

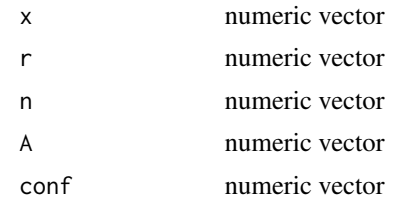

### Value

mu=mu,gsd=gsd,left=left,right=right

# Author(s)

Jose Gama

# References

Hamilton,M.A.,Russo,R.L.,Thurston,R.V.,1977. Trimmed Spearman–Karber method for estimating median lethal concentrations. Environ. Sci. Tech. 11,714–719.

#### Examples

```
x<-c(15.54,20.47,27.92,35.98,55.52)
n1<-c(20,20,20,19,20)
r<-c(0,0,0,5.26,100)/100*n1
n<-c(20,20,20,19,20)
TSK(x,r,n)
```
WAAPPpestCount *WAAPP Pest Count scoring system*

# Description

WAAPP Pest Count scoring system

# Usage

WAAPPpestCount(percentLeafDamage)

# Arguments

percentLeafDamage

numeric, percentage of leaf damage

# Value

WAAPP Pest Count Score

# WAAPPpestCount 47

# Author(s)

Jose Gama

# References

Environmental Protection Agency Chemicals Control And Managemenet Centre (ACCRA), 2012 Protocols for the biological evaluation of pesticides on Selected crops grown in both the humid and sahel regions of West africa. West Africa Agriculture Productivity Programme (WAAPP).

# <span id="page-47-0"></span>**Index**

```
∗Topic data
    AphisRumicisDerrisMalaccensis, 7
    Dunnett.t.Statistic, 10
    SheepsheadMinnow40SK, 38
    Table1Finney1964, 40
    Table2Finney1964, 41
    Table3Finney1964, 41
    Table4Finney1964, 42
    Table5Finney1964, 43
    Table8Finney1964, 43
    Table9Finney1964, 44
AdjustAbbott, 3
AdjustHendersonTilton, 4
AdjustSchneiderOrelli, 5
AdjustSunShepard, 6
AphisRumicisDerrisMalaccensis, 7
ArcsinToPercentage, 7
CalculateLC50, 8
CalculateLCn, 9
Dunnett.t.Statistic, 10
erfinv, 11
GenTableIFinney1964, 11
GenTableIIFinney1964, 12
GenTableIIIFinney1964, 13
GenTableIVFinney1964, 14
GenTableIXFinney1964, 15
GenTableVFinney1964, 16
GenTableVIFinney1964, 16
GenTableVIIFinney1964, 17
GenTableVIIIFinney1964, 18
IsMonotonicallyDecreasing, 19
IsMonotonicallyIncreasing, 20
MakeMonotonicallyDecreasing, 21
MakeMonotonicallyIncreasing, 21
```
PercentageToArcsin, [22](#page-21-0) PercentageToProbit, [23](#page-22-0) ProbitApproxStandardErrorOfDosage, [23](#page-22-0) ProbitChi, [24](#page-23-0) ProbitEPA, [25](#page-24-0) ProbitFiducialLimits, [25](#page-24-0) ProbitFinney, [26](#page-25-0) ProbitRegression, [27](#page-26-0) ProbitStandardErrorOfDosage, [28](#page-27-0) ProbitStandardErrorRate, [28](#page-27-0) ProbitToPercentage, [29](#page-28-0) ProbitVALUEg, [30](#page-29-0) ProbitVarianceDosage, [31](#page-30-0) ProbitVarianceRate, [31](#page-30-0) Probitw, [32](#page-31-0) ProbitWeightingCoef, [33](#page-32-0) ProbitWorkingP, [34](#page-33-0) ProbitZ, [35](#page-34-0) ProbitZ4dec, [35](#page-34-0) ScaleArcher, [36](#page-35-0) ScaleGauhlStover, [37](#page-36-0) ScaleHorsfallBarratt, [38](#page-37-0) SheepsheadMinnow40SK, [38](#page-37-0) SpearmanKarber, [39](#page-38-0) Table1Finney1964, [40](#page-39-0) Table2Finney1964, [41](#page-40-0) Table3Finney1964, [41](#page-40-0) Table4Finney1964, [42](#page-41-0) Table5Finney1964, [43](#page-42-0) Table8Finney1964, [43](#page-42-0) Table9Finney1964, [44](#page-43-0)

WAAPPpestCount, [46](#page-45-0)

TSK, [45](#page-44-0)

TestMix2poisons, [45](#page-44-0)